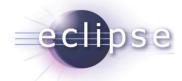

# Tutorial: Spring and OSGi Combined with Spring Dynamic Modules

Martin Lippert, aquinet it-agile GmbH BJ Hargrave, IBM & CTO, OSGi Alliance

(Adrian Colyer, CTO, SpringSource)

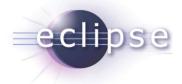

## A few words about myself...

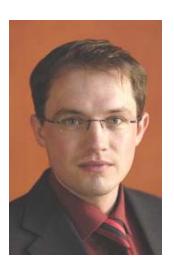

- Martin Lippert
  - Senior IT consultant at akquinet it-agile GmbH, Germany
  - lippert@acm.org
- Focus
  - Agile software development
  - Refactoring
  - Eclipse technology
- Equinox incubator committer

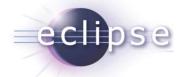

## Agenda

- What is OSGi?
- What is Spring Dynamic Modules?
- Spring Dynamic Modules in Action
- Server-Side Applications
- RCP Applications
- Summary

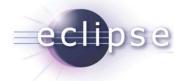

#### OSG - What?

• OSGi™:

• "A dynamic module system for Java"

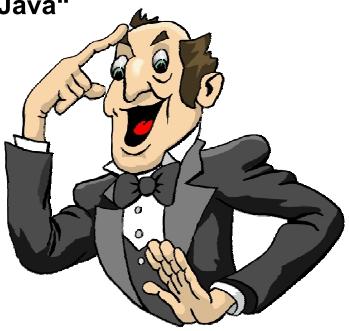

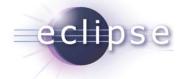

#### OSGi is ...

- ... a module system for Java that allows the definition of ...
  - Modules (called "bundles"),
  - Visibility of the bundle contents (public-API vs. private-API)
  - Dependencies between modules
  - Versions of modules

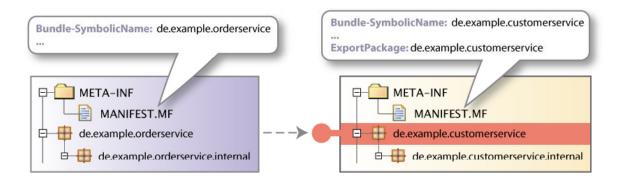

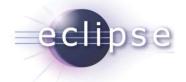

#### OSGi is ...

- ... dynamic
  - Bundles can be installed, started, stopped, uninstalled and updated at runtime

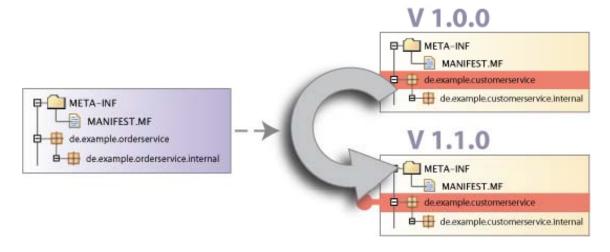

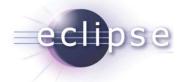

#### OSGi is ...

- ... service oriented
  - Bundles can publish services (dynamically)
  - Bundles can find and bind to services through a service registry
  - ◆ The runtime allows services to appear and disappear at runtime

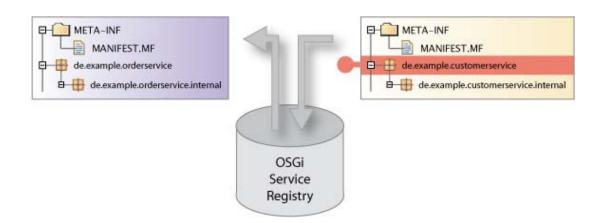

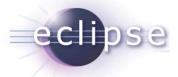

## What does OSGi look like? (Low Level)

#### Identification

Bundle-SymbolicName: org.eclipse.equinox.registry

Bundle-Version: 3.2.100.v20060918

**Bundle-Name: Eclipse Extension Registry** 

**Bundle-Vendor: Eclipse.org** 

#### Classpath

Bundle-ClassPath: ., someOtherJar.jar

#### Lifecycle

Bundle-Activator: org.eclipse.core.internal.registry.osgi.Activator

#### **Dependencies**

Import-Package: javax.xml.parsers,

org.xml.sax,

org.osgi.framework;version=1.3

Require-Bundle: org.eclipse.equinox.common;bundle-version="[3.2.0,4.0.0)" Bundle-RequiredExecutionEnvironment: CDC-1.0/Foundation-1.0,J2SE-1.3

#### **Exports**

Export-Package: org.eclipse.equinox.registry

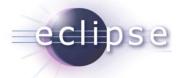

#### **Implementations**

- Open source implementations
  - Eclipse Equinox (<a href="http://www.eclipse.org/equinox/">http://www.eclipse.org/equinox/</a>)
  - Apache Felix (<a href="http://cwiki.apache.org/FELIX/index.html">http://cwiki.apache.org/FELIX/index.html</a>)
  - Knopflerfish (<a href="http://www.knopflerfish.org/">http://www.knopflerfish.org/</a>)
  - ProSyst mBedded Server Equinox Edition (<a href="http://www.prosyst.com/products/osgi">http://www.prosyst.com/products/osgi</a> se equi ed.html)
- Commercial implementations
  - ProSyst (<u>http://www.prosyst.com/</u>)
  - Knopflerfish Pro (<a href="http://www.gatespacetelematics.com/">http://www.gatespacetelematics.com/</a>)

(not necessarily complete)

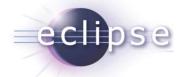

#### What is Spring Dynamic Modules?

- Project Objectives
- Introduction to key Spring concepts
- Bundles and module contexts
- Application design
- The extender pattern
- Who's using it?

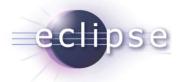

#### Spring Dynamic Modules is...

- A open source project in the Spring portfolio
  - led by SpringSource
  - committers from BEA and Oracle
  - many non-code contributions from the community and from the OSGi EEG and CPEG

#### Home

#### Spring Dynamic Modules for OSGi(tm) Service Platforms

Submitted by Costin Leau on Fri, 2008-01-25 08:01.

#### Introduction

The Spring Dynamic Modules for OSGi(tm) Service Platforms project makes it easy to build Spring applications that run in an OSGi framework. A Spring application written in this way provides better separation of modules, the ability to dynamically add, remove, and update modules in a running system, the ability to deploy multiple versions of a module simultaneously (and have clients automatically bind to the appropriate one), and a dynamic service model.

OSGi is a registered trademark of the OSGi Alliance. Project name is used pending approval from the OSGi Alliance.

#### Downloads

#### GA release - 1.0.1

- Download
- Reference Documentation
- · FAO
- Known Issues
- Javadocs
- Changelog

http://www.springframework.org/osgi

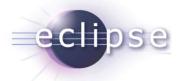

#### **Project Objectives**

- Bring the benefits of OSGi:
  - modularity
  - versioning
  - lifecycle support
- To enterprise application development

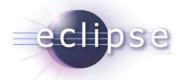

## Design considerations (raw OSGi)

- Platform dynamics
  - services may come and go at any time
  - ServiceTracker
- Asynchronous activation
  - service dependency management
- Testing
- Concurrency and thread management

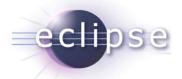

#### **Project Objectives**

- The simplicity and power of Spring...
  - with the dynamic module system of OSGi
- Modules need instantiating, configuring, decorating, assembling, ...
- Need an easy way to manage service references between modules
- Easy unit and integration testing

Bring the benefits of OSGi to enterprise applications

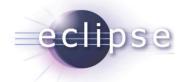

#### **Key Spring Concepts**

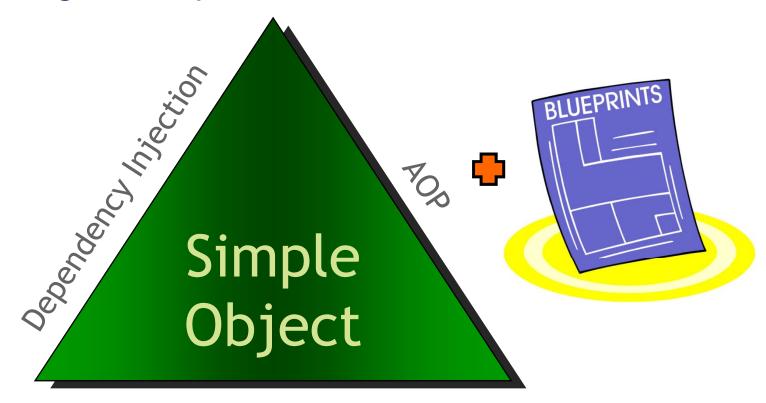

Portable Service Abstractions

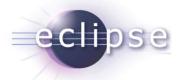

## The Heart of Spring

- Lightweight container
  - Full stack, simple object based application development
- Works in any environment
  - web-app, ejb, integration test, standalone
- Provides...
  - a powerful object factory that manages the instantiation, configuration, decoration and assembly of business objects

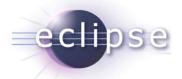

## Spring-based development

- View application as a set of components
  - with clear layering
- Each component is a simple object
  - Testable in isolation

- Container manages component configuration and assembly
- Container decorates your components at runtime

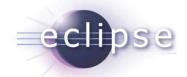

## Typical application layering

presentation layer

service layer

data access layer

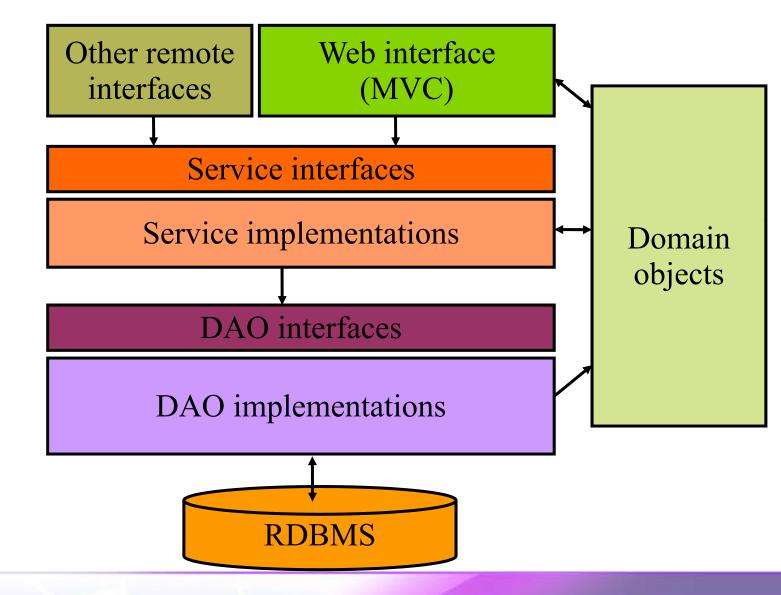

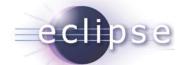

#### Typical application layering

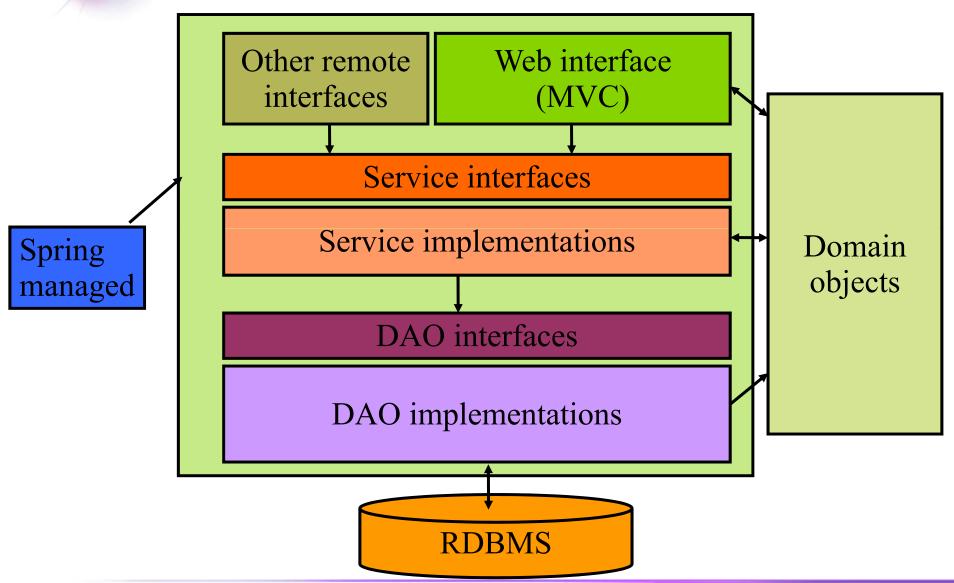

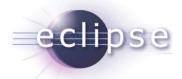

## Spring Framework

- Dependency injection
- Integration with persistence technologies (JDBC, Hibernate)
- Web application support Spring MVC, JSF and Struts
- Enterprise service abstractions
  - Transactions
  - Messaging
- Aspect Oriented Programming support

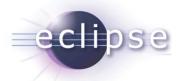

#### Without dependency injection

```
public class TransferServiceImpl implements TransferService {
    private AccountRepository accountRepository;

    public TransferServiceImpl() {
        DataSource ds = (DataSource)
            ctx.lookup("myAppserverDS");
        accountRepository = new JdbcAccountRepository(ds);
    }
    ...
}
```

Tied to Jdbc implementation Tied to application server JNDI Hard to test. Hard to reuse

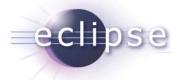

#### **Dependency Injection**

```
public class JdbcAccountRepository implements
AccountRepository {
...
Implements a service interface
```

```
public class TransferServiceImpl implements TransferService {
    private final AccountRepository accountRepository;

    public TransferServiceImpl(AccountRepository ar) {
        this.accountRepository = ar;
    }
    ...

    Depends on service interface;
    conceals complexity of implementation;
    allows for swapping out implementation
```

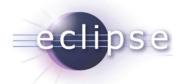

# **Spring Blueprint**

```
<beans>
  <bean id="transferService" class="app.impl.TransferServiceImpl">
    <constructor-arg ref="accountRepository"/>
  </bean>
  <bean id="accountRepository" class="app.impl.JdbcAccountRepository">
    <constructor-arg ref="dataSource"/>
  </bean>
  <bean id="dataSource" class="com.oracle.jdbc.pool.OracleDataSource">
    coracle:thin:@localhost:1521:BANK" />
    cproperty name="user" value="moneytransfer-app" />
  </bean>
</beans>
```

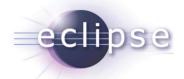

#### **Bundles and Module Contexts**

- OSGi bundle <==> Spring Application Context
  - we call it a module context
- Module context created when bundle is started
- destroyed when bundle is stopped
- Module components <==> Spring beans
  - instantiated, configured, decorated, assembled by Spring
- Components can be imported / exported from OSGi service registry

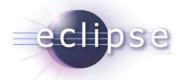

#### **Application Design**

- Application becomes a set of co-operating bundles
  - vertical decomposition first
  - then horizontal
- Communication via service registry

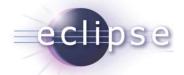

# **Application wiring**

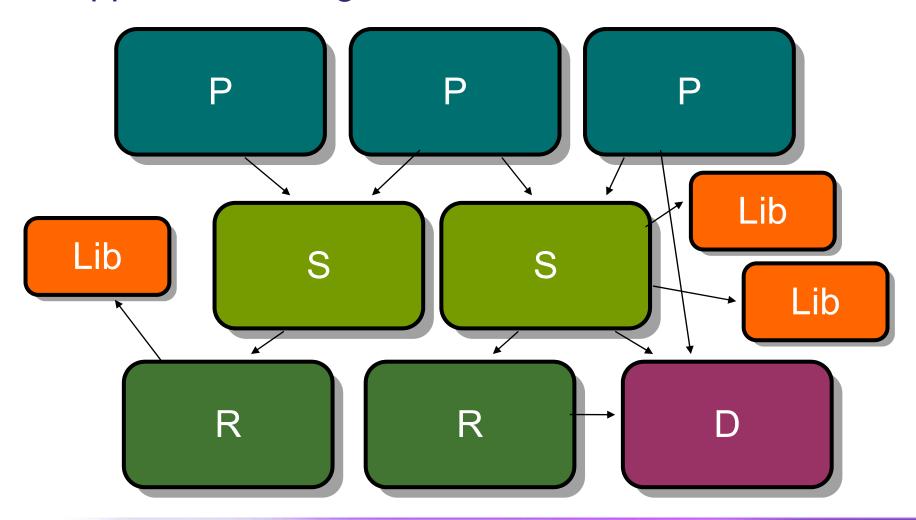

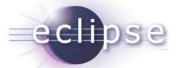

# **Spring Dynamic Modules**

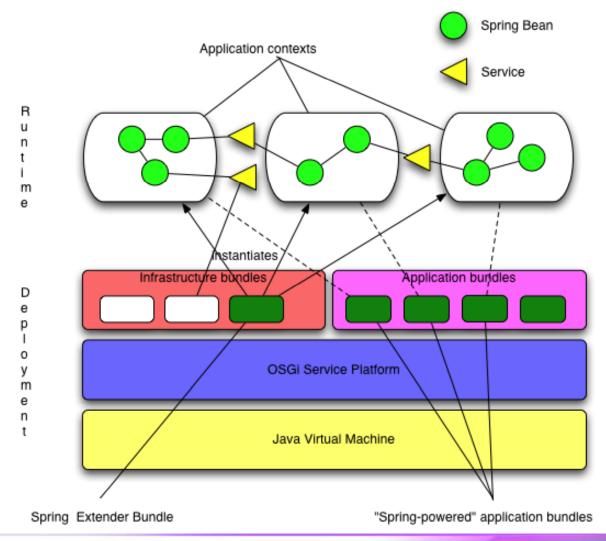

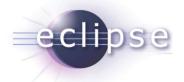

#### The Extender pattern

- "The OSGi Extender Model"
  - ◆ Peter Kriens, Feb. 2007
  - http://www.osgi.org/blog/2007/02/osgi-extender-model.html
- [A]synchronous bundle listener
  - listen to install, update, uninstall events
  - inspect bundle content
  - Take appropriate action on behalf of the bundle
- Spring Dynamic Modules extender bundle:
  - org.springframework.osgi.bundles.extender
  - must be installed and active for module contexts to be created

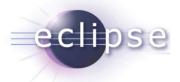

#### Spring Dynamic Modules Users

- Oracle
  - building next generation middleware platform on OSGi and Spring DM
- BEA
  - WebLogic Event Server 2.0 built on Spring Dynamic Modules
- Over 1000 subscribers on mailing list

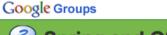

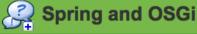

Home

Discussions 7 of 3581 messages view all »

↑ The semantics of osgi:reference and other topics....

By Adrian Colyer - Feb 9 2007 - 1 author - 0 replies

Re: Roadmap for Spring-Osgi V1 (included in Spring 2.1) ?

By s\_gilou - Feb 10 2007 - 2 authors - 1 reply

osgi:list cardinality not satisfied report message

By Hal Hildebrand - Mar 9 - 3 authors - 5 replies Any examples of OSGi-fied Spring MVC app

Du Alia Draghiaiu Mar 7 E authora 6 raplica

By Alin Dreghiciu - Mar 7 - 5 authors - 6 replies

Support for Declarative Services?

By Hal Hildebrand - Mar 7 - 2 authors - 3 replies

Resolving framework issues / missing bundles

By Richard S. Hall - Mar 7 - 2 authors - 2 replies

Register service on demand

By Nico - Mar 7 - 2 authors - 4 replies

Members 1025 members view all »

http://groups.google.com/group/spring-osgi

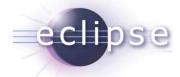

# Agenda

- What is Spring Dynamic Modules?
- Spring Dynamic Modules in Action
- Server-side Applications
- RCP Applications
- Summary

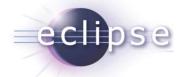

## Spring Dynamic Modules in Action

- Creating a Spring-powered bundle
- Importing and exporting services
- The whiteboard pattern
- Dynamics
- Startup and shutdown

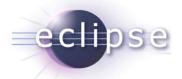

#### Spring-powered bundles

- Spring module context (app context) per bundle (module)
  - created automatically for you by Spring extender bundle
  - no need to depend on any OSGi APIs
- META-INF/spring/\*.xml
- or Spring-Context header in MANIFEST.MF

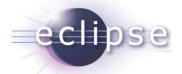

# Spring-powered bundles

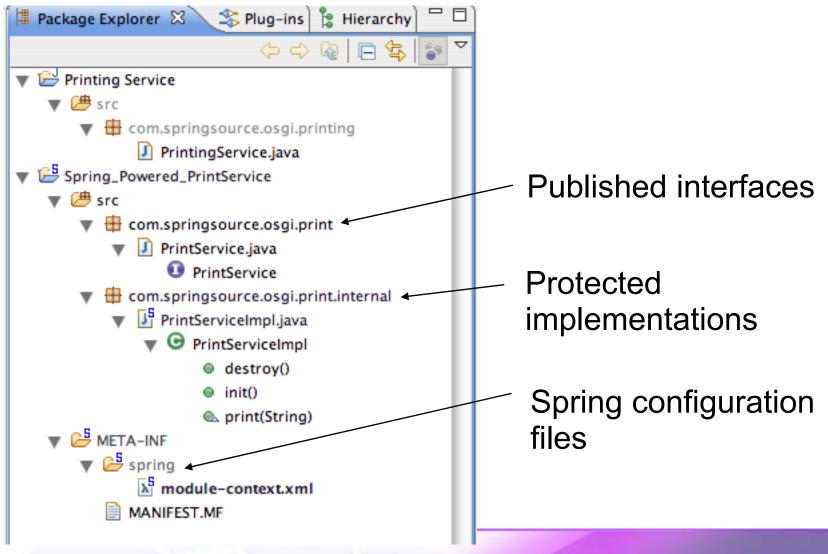

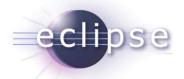

#### Demo/Exercise 1: Spring-powered bundle

#### • Step 1:

- Implement a bundle including a bundle activator
- Try out your bundle via the console

#### • Step 2:

- Implement a POJO with a method "hello" and a method "goodbye"
- Create a spring context and define your POJO as a bean
- Define your methods as init- and destroy-methods
- Try out your bundle via the console using Spring DM

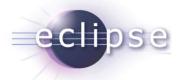

#### Getting log output

- Spring uses Jakarta Commons Logging
- Commons logging doesn't behave well under OSGi
  - Use SLF4J binding instead
    - Simple Logging Facade for Java (<a href="http://www.slf4j.org/">http://www.slf4j.org/</a>)
- Bundles:
  - jcl104.over.slf4j (static binding of jcl to slf4j)
  - ◆ slf4j.api (the slf4j API)
  - slf4j.log4j12 (implementation of slf4j over log4j)

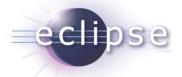

## Getting log output

```
osgi> log4j:WARN No appenders could be found for logger (org.springframework.util.ClassUtils).
log4j:WARN Please initialize the log4j system properly.
```

- Where to put log4j.properties?
  - which bundle is it that looks for this file?
  - how do we make it visible to that bundle?

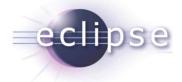

## Getting log output

- Use a Fragment Bundle
  - "Fragments are bundles that are attached to a host bundle by the Framework." - OSGi Core Specification, 3.14

```
Manifest-Version: 1.0
Bundle-ManifestVersion: 2
Bundle-Name: Logging Configuration Fragment
Bundle-SymbolicName: com.springsource.logging.config
Bundle-Version: 1.0.0
Bundle-Vendor: SpringSource
Fragment-Host: org.springframework.osgi.log4j.osgi;
bundle-version="1.2.15.SNAPSHOT"
Bundle-RequiredExecutionEnvironment: J2SE-1.5
```

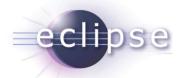

## Demo/Exercise 2: log4j configuration

- Create a fragment for the log4j configuration
- Put the log4j configuration into this bundle
- Attach the fragment to the log4j host bundle
- Try it out!

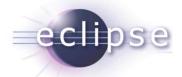

## Spring Dynamic Modules in Action

- Creating a Spring-powered bundle
- Importing and exporting services
- The whiteboard pattern
- Dynamics
- Startup and shutdown

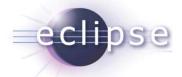

#### Services

- Your application is constructed as a set of bundles, each with their own module context
- How do we reference beans in other modules?
  - use the OSGi Service Registry
    - advertise public services
    - import references to external services

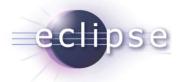

### Beans and services

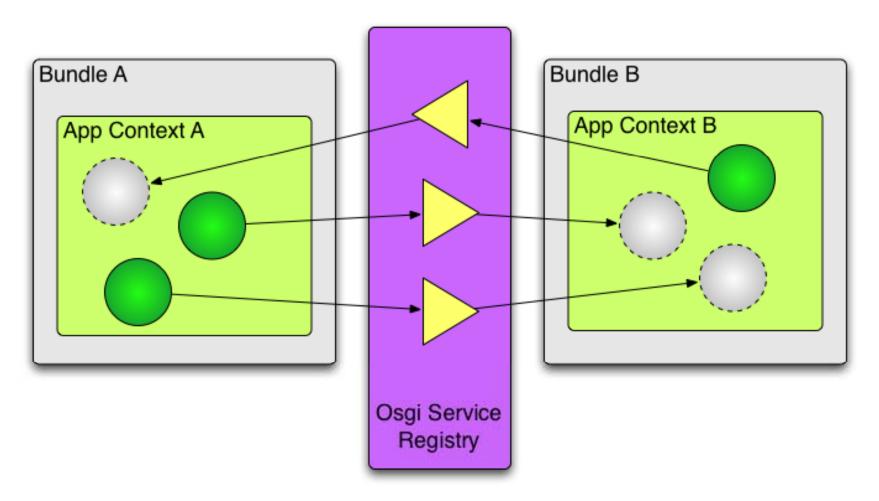

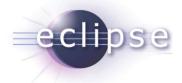

# Service import/export overview

#### Exporting context:

#### Importing context:

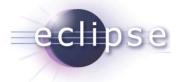

### Exporting a service

```
<bean id="printService"
    class="com.springsource.osgi.print.internal.PrintServiceImpl"
    init-method="init"
    destroy-method="destroy"/>

<osgi:service ref="printService"
        interface="com.springsource.osgi.print.PrintService"/>
```

- any Spring bean can be exported as OSGi service
- offers access to the ServiceRegistration object

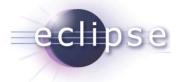

## Importing a service

- locates the best OSGi service that matches the description
- handles the service dynamics internally

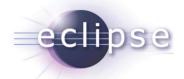

#### Demo/Exercise 3: OSGi services

- Step 1:
  - Define an interface for your bean in a separate package
  - Export only this interface
- Step 2:
  - Export your bean as an OSGi service using the interface
- Step 3:
  - Take a look at the available services at the console

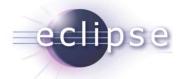

#### Demo/Exercise 3: OSGi services

- Step 4:
  - Create another bundle including a spring context
  - Define a bean that requires an instance of your service
    - Define the property
    - Import the OSGi service as a bean

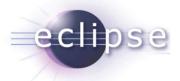

## Controlling Service Exporting

- Which interface(s) should the service be registered under?
  - ◆ a single interface, use the interface attribute
  - multiple interfaces, use the nested interfaces element
  - Or... have Spring Dynamic Modules calculated the exported interface set for you automatically.

```
<osgi:service id="printService" auto-export="interfaces"/>
```

auto-export values are interfaces, class-hierarchy, or all-classes.

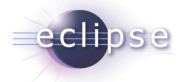

## Controlling Service Exporting

- Service always has service property
  - org.springframework.osgi.bean.name
  - (set to bean name)
- Specify additional service properties explicitly if needed

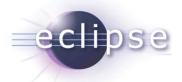

## Controlling Service Importing

- Use filter expressions
  - ◆ RFC 1960: A String representation of LDAP Search Filters

```
<osgi:reference id="printService"
  interface="com.springsource.osgi.print.PrintService"
  filter="(colour=true)"/>
```

- Special attribute bean-name matches on org.springframework.osgi.bean.name property
  - condition anded with filter expression if present
- Can specify multiple interfaces using nested interfaces element.

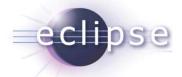

## Spring Dynamic Modules in Action

- Creating a Spring-powered bundle
- Importing and exporting services
- The whiteboard pattern
- Dynamics
- Startup and shutdown

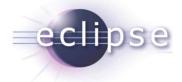

#### The Whiteboard Pattern

- "Listeners Considered Harmful: The Whiteboard Pattern"
  - OSGi Alliance Technical Whitepaper, 2004
  - http://www.osgi.org/wiki/uploads/Links/whiteboard.pdf
- Lifecycle issues around listener registration
- Solution: whiteboard
  - event source is not registered as a service
  - ◆ listeners register as services using well-known interface
  - event source uses a tracker to track listener services

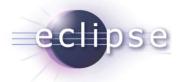

## Importing a set of services

- locates all OSGi services that match the description
- handles the service dynamics internally
- See also: <osgi:list... />

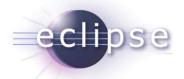

## Demo/Exercise 4: whiteboard pattern

- Step 1:
  - Enhance your second bundle to use a set of services
  - Call these services regularly
    - E.g. via a thread started in the init method
- Step 2:
  - Split your first bundle into an interface bundle (containing just the interface) and an implementation bundle
- Step 3:
  - Create a third bundle that registers a different implementation of the interface as OSGi service

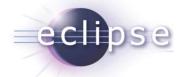

## Spring Dynamic Modules in Action

- Creating a Spring-powered bundle
- Importing and exporting services
- The whiteboard pattern
- Dynamics
- Startup and shutdown

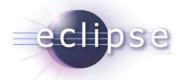

## Dealing with dynamics

A service bundle...

Service interface types exported [with version information]

private implementation packages

Service implementation — locked away

"Passive" contribution

- types added to type space
- bundles see new version on resolution after install/refresh

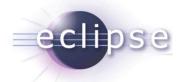

## Dealing with dynamics

A service bundle...

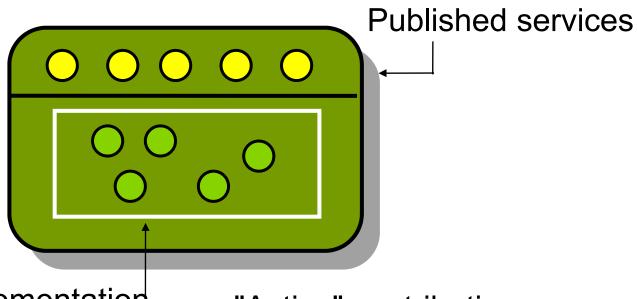

Private implementation objects

"Active" contribution

- services published in registry
- bundles see service changes immediately

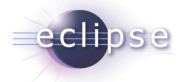

## Service Dynamics

- What happens when a service goes away?
  - osgi:reference cardinality="0..1"
    - track replacement and retarget proxy when suitable target found
    - ServiceUnavailableException after timeout if invoked
  - osgi:reference cardinality="1..1"
    - as above, plus
    - unregister any exported services that depend on the unsatisfied reference

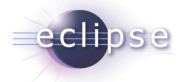

## Cardinality (single reference)

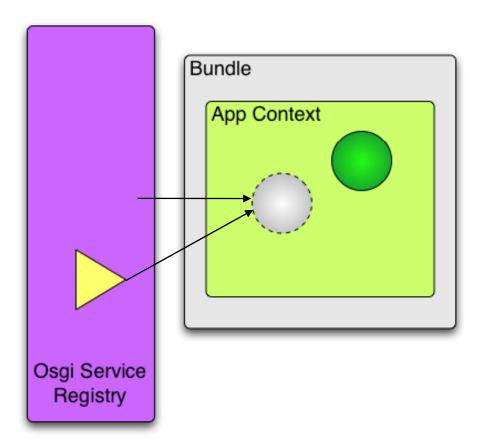

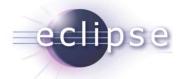

## Registration management

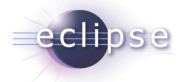

## Service Dynamics

- What happens when a service goes away?
  - osgi:set/list cardinality="0..n"
    - service is removed from the set
    - Iterator contract is honored
  - osgi:set/list cardinality="1..n"
    - as above, plus
    - unregister any exported services that depend on the unsatisfied service reference

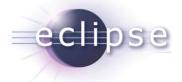

## Cardinality - many

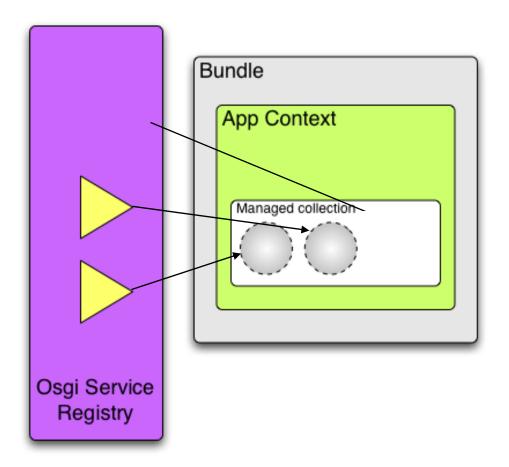

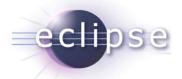

## Demo/Exercise 5: Dynamics

- Play with the two implementation bundles via the console
  - Starting and stopping the different bundles and see what happens

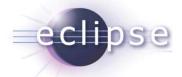

## Listening

- You work with a constant reference
  - Proxy / Set / List
- Spring Dynamic Modules manages the target backing service(s) for you
- You can optionally listen to bind / unbind events
- You can optionally listen to register / unregister events

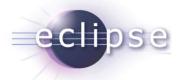

#### Reference listeners

```
class MyCustomListener {
  public void onBind(PrintService service, Map serviceProperties) {...}
  public void onBind(FastPrintService service, Map serviceProps) {...}
  public void onUnbind(ColorPrintService service, Map props) {...}
}
```

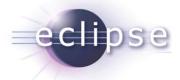

## Registration listeners

```
<osgi:service id="printService"
    interface="com.springsource.osgi.print.PrintService">
    <osgi:registration-listener
        registration-method="registered"
        unregistration-method="unregistered"
        ref="printServiceListener"/>
    </osgi:service>
```

```
class MyCustomListener {
  public void registered(PrintService service, Map serviceProps) {...}
  public void unregistered(PrintService service, Map serviceProps) {...}
}
```

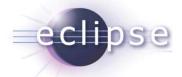

## Spring Dynamic Modules in Action

- Creating a Spring-powered bundle
- Importing and exporting services
- The whiteboard pattern
- Dynamics
- Startup and shutdown

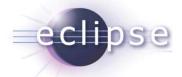

## Startup

- Context creation
  - blocks until all mandatory service references are satisfied
  - simply start your bundles and let Spring Dynamic Modules figure it out
- Control via Spring-Context manifest header directives
  - wait-for-dependencies:=[true|false]
  - timeout:=[seconds]
- E.g.
  - Spring-Context: \*;wait-for-dependencies:=false

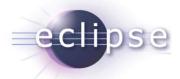

#### Shutdown

- Module contexts disposed when bundle is stopped
- Stopping the extender bundle disposes of all module contexts created by it
  - First those bundles that do not export any referenced services (in reverse bundle id order)
  - Cycles broken first by ranking, then by service id

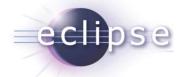

## Agenda

- What is Spring Dynamic Modules?
- Spring Dynamic Modules in Action
- Server-side Applications
- RCP Applications
- Summary

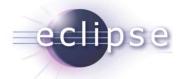

## Server-side Applications

- Options for using OSGi on the server-side
- Enterprise library "gotchas"
- Context class loader management

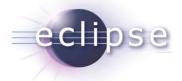

### **Embedded OSGi**

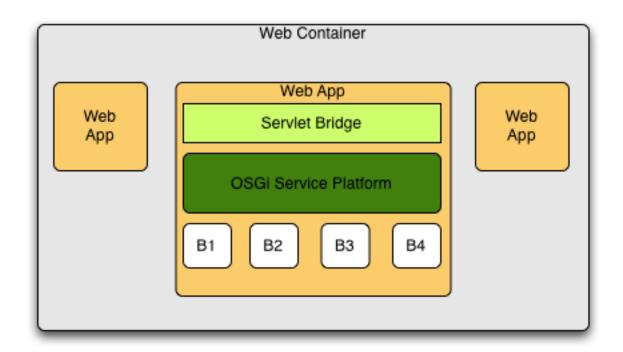

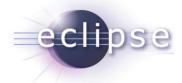

## OSGi as a server platform

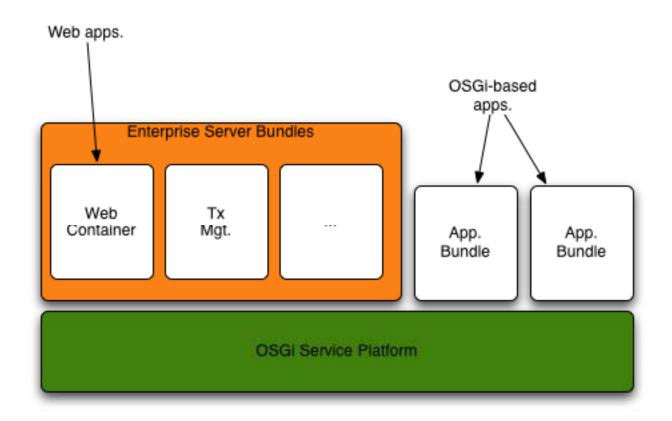

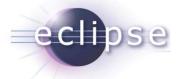

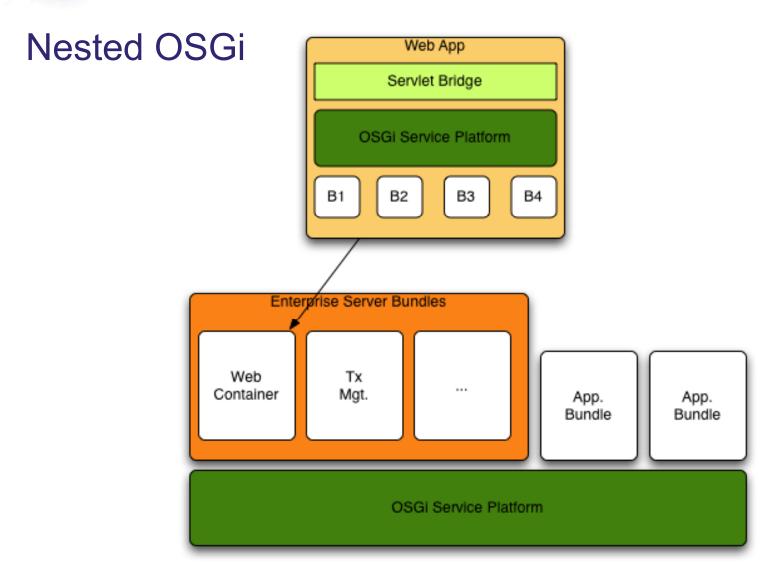

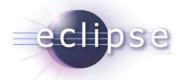

### Enterprise Libraries under OSGi

- class and resource-loading problems
  - class visibility
  - Class.forName
  - context class loader
- Good news: Spring 2.5 is OSGi-ready
  - modules shipped as bundles
  - all class loading behaves correctly under OSGi

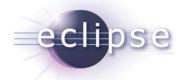

# **Example: Class visibility**

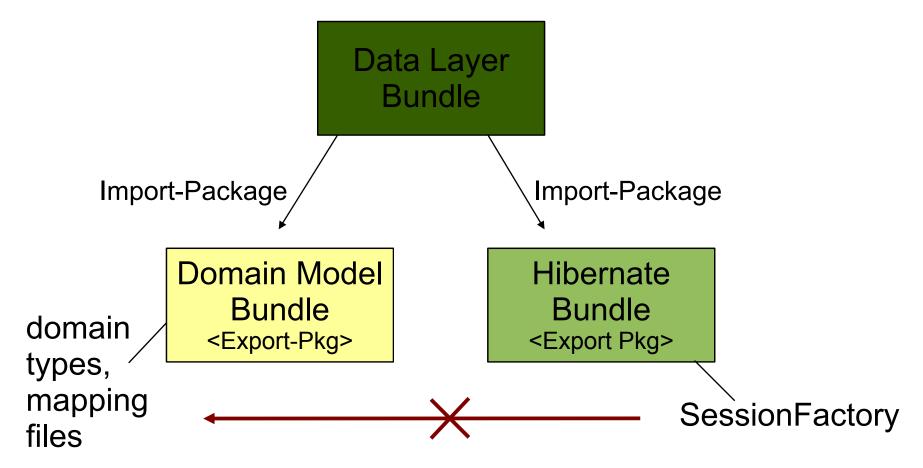

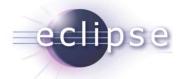

### Class visibility solutions

- Dynamic-ImportPackage
  - a last resort, too broad a scope
  - does not affect module resolution
- Equinox Buddy Policy
  - In Hibernate bundle manifest:
    - Eclipse-BuddyPolicy : registered
  - In domain model bundle manifest:
    - Eclipse-RegisterBuddy : org.hibernate
    - Import-Package: org.hibernate
- Attach a Fragment Bundle
  - With required Import-Package headers

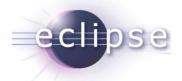

#### Class.forName

- Caches the returned class in the initiating class loader
  - native, vm-level cache
- Can cause class loading errors
- Prefer
   ClassLoader.loadClass

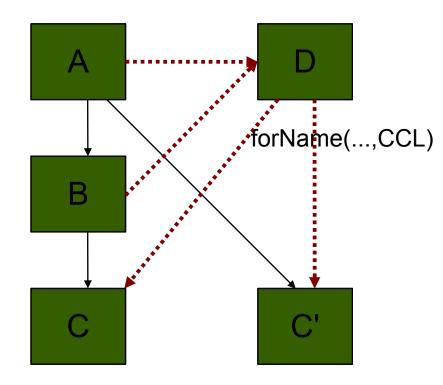

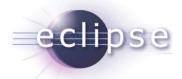

#### Context Class Loader

- Heavily used in enterprise Java
- Expected to have visibility of application types + classpath
- ContextClassLoader is undefined in OSGi!
  - ◆ No notion of "context"; No notion of "application"
- Solutions:
  - ◆ Eclipse Equinox: Context Finder
  - ◆ Spring Dynamic Modules : CCL management

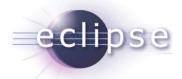

## Context ClassLoader Management

- Context ClassLoader guaranteed to have visibility of bundle classpath when the module context for a bundle is created
- Control CCL on service invocation:
  - client-side (attribute of reference element)
    - context-class-loader="client|service-provider|unmanaged"
  - service-side (attribute of service element)
    - context-class-loader="service-provider|unmanaged"

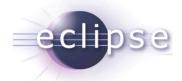

### Web Applications

- OSGi HttpService (Servlet 2.1 1998)
  - registerServlets and resources under aliases
  - programmatic configuration
- Equinox Http Registry bundle
  - register servlets and resources using eclipse extension registry
- OPS4J
  - (http://wiki.ops4j.org/confluence/display/ops4j/Pax)
  - Pax Web (Servlet 2.5, based on Jetty)
  - Pax Web Extender War
- Focus of Spring Dynamic Modules v1.1

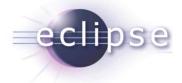

# The Spring DM 1.1 way...

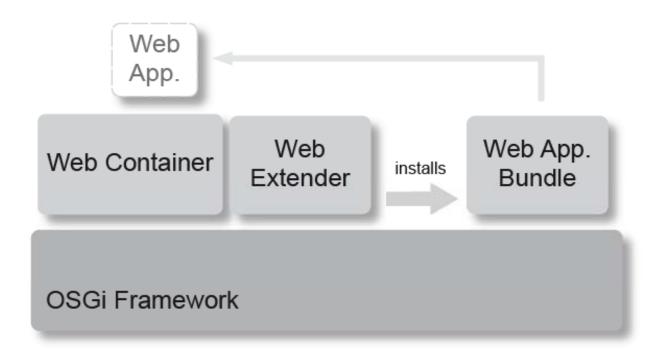

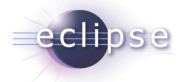

### Web applications as Bundles

- "Regular" WAR files
- Additional Bundle-Manifest
- web.xml shows how Spring DM is integrated

```
<context-param>
   <param-name>contextClass</param-name>
   <param-value>org.springframework.osgi.web.context.
        support.OsgiBundleXmlWebApplicationContext</param-value>
</context-param>

stener>
        stener-class>
            org.springframework.web.context.ContextLoaderListener
        </listener-class>
</listener-class>
</listener-</li>
```

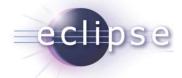

## Spring DM Web Support by Example

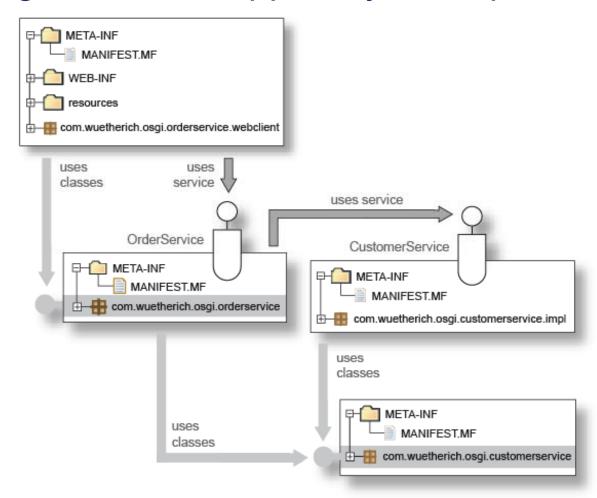

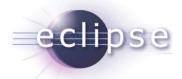

#### Demo/Exercise 6: Web front-end

- Step 1:
  - Import the example projects into your workspace
- Step 2:
  - Start the server runtime
  - Take a look at the console
- Step 3:
  - Try out the web-front-end

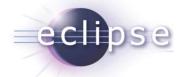

# Agenda

- What is Spring Dynamic Modules?
- Spring Dynamic Modules in Action
- Server-side Applications
- RCP Applications
- Summary

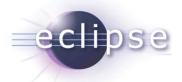

# Pure RCP Client for a Spring Backend

- Server provides REST/SOAP services, client consumes via HTTP
- Server provides services via RMI, client consumes via RMI

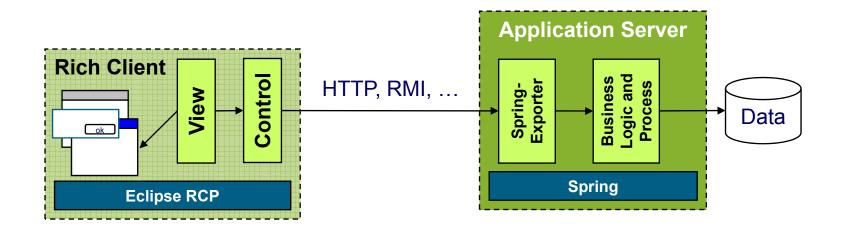

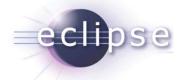

#### **Evaluation**

- + Unrestricted usage of Spring on the server
- + Unrestricted usage of RCP on the client
- Different deployment and programming models (OSGi bundles on the client, typical WAR/EAR files on the server)
  - Good for highly decoupled systems
  - Difficult for more integrated systems

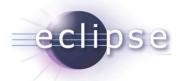

# RCP & Spring on the Client, Spring Backend

- Uses Spring/Remoting for remote communication
- With all the possible variations (RMI, HTTPInvoker, Hessian, Burlap, etc.)

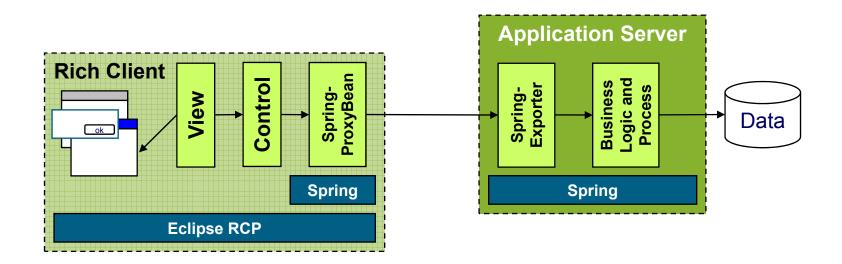

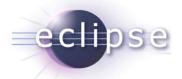

#### **Evaluation**

- Unrestricted usage of Spring on the client and the server
- + Unrestricted usage of RCP on the client
- + Easy remote communication via Spring/Remoting
- Still different deployment and programming models (OSGi bundles on the client, typical WAR/EAR files on the server)
  - Although most likely classes are shared between client and server

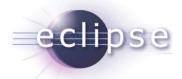

# Spring & OSGi everywhere

- Equinox/OSGi can be used to implement middle-tiers
  - Same component model on both sides
  - Same extensibility for both sides
- Client and server shares components

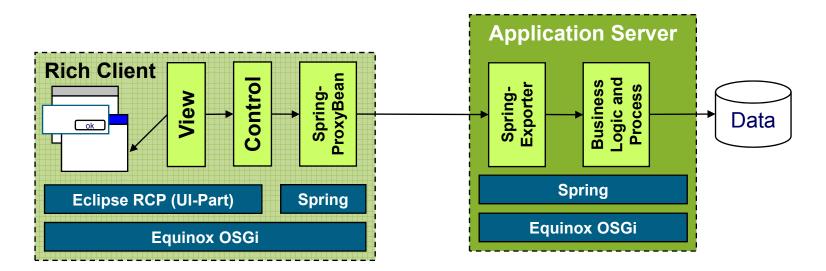

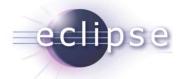

#### **Evaluation**

- + Full OSGi power on client and server
- + Full Spring power on client and server
- Homogeneous programming model for client and server

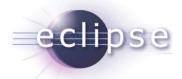

# More Spring on the Rich Client

- Dependency injection and all other technology abstractions usable as well
  - Just straight forward using Spring Dynamic Modules
- How to incorporate this with the Extension-Registry?
  - ◆ For example, inject dependencies into views and editors?

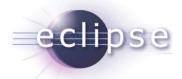

### Alternative 1: Views with dependencies

- Define the view in the Spring context
  - Using Spring for dependency injection
- Define the Extension using an extension factory
  - Which delegates the creation to the Spring context
- + Dependency injection for general extensions
- Cumbersome manual programming for each extension

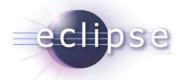

### Alternative 2: Auto wiring

- Define the view in the Spring context
  - Using Spring for dependency injection
- Add a call to the auto wiring factory from the views constructor
- Dependency injection for general extensions
- Still some manual extra code for each extension

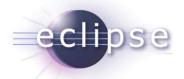

## Alternative 3: Spring-Extension-Bridge

- Define the view in the Spring context
  - Using Spring for dependency injection
- Define the SpringExtensionFactory as implementation class in the extension (generic variant of alternative 1)
- Dependency injection for general extensions
- + No additional code
- + Easy to use
- Need to change extension definition

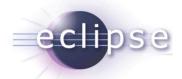

# Alternative 4: @Configurable

- Define the view in the Spring context
  - Using Spring for dependency injection
- Add the @Configurable annotation to the view implementation
  - And use Equinox Aspects to load-time weave the spring aspects
- Dependency injection for general extensions
- + No additional code, unchanged extensions
- Adds load-time weaving overhead
- More difficult infrastructure setup

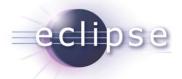

Demo: Spring-powered RCP

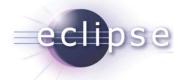

# Summary

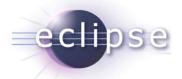

# Summary

- OSGi: the dynamic module system for Java
- Benefits: modularity, versioning, operational control
- The server-side is coming to OSGi
- Spring Dynamic Modules brings the familiar Spring model to the OSGi platform
- Enterprise application development path to be smoothed during 2008
  - e.g. SpringSource Application Platform

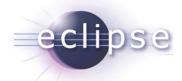

## Thank you for your attention

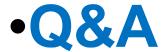

 Martin Lippert lippert@acm.org

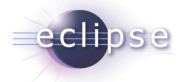

# **Backup Materials**

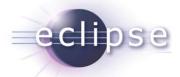

# Versioning

- Packages are imported
  - optionally with version information
- Can have multiple versions of same package concurrently

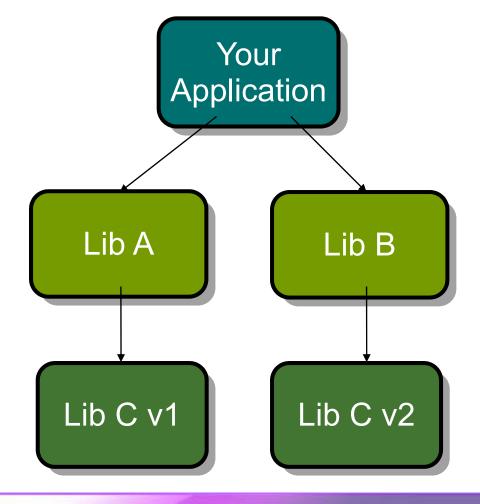

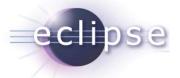

### Try it: versioning

Versioning Import-Package: org.osgi.framework; version="1.3.0", com.springsource.printing.lib; version="2.0", Demo com.springsource.datetime. Export-Package: com.springsource.datetime Printing Date/ Import-Package: com.springsource.printing.lib; Lib v2 Time version="[1.0.0,2.0.0)" Export-Package: **Printing** com.springsource.printing.lib; version="2.0" Lib v1 Export-Package: com.springsource.printing.lib; version="1.0"